# **sport club corinthians paulista vs atlético goianiense Jogue caça-níqueis no seu telefone para ganhar dinheiro real**

**Autor: symphonyinn.com Palavras-chave: sport club corinthians paulista vs atlético goianiense**

### **sport club corinthians paulista vs atlético goianiense**

Você está pronto para levar suas apostas esportivas para outro nível? O **Sportingbet mobile** é a solução perfeita para quem busca uma experiência de apostas online completa e segura, diretamente do seu smartphone!

Com o **Sportingbet mobile**, você terá acesso a um universo de oportunidades para apostar em sport club corinthians paulista vs atlético goianiense seus esportes favoritos, com a praticidade de ter tudo ao seu alcance. Mas antes de mergulhar nesse mundo emocionante, vamos responder algumas perguntas que você pode ter:

#### **Por que escolher o Sportingbet mobile?**

O **Sportingbet mobile** oferece uma plataforma completa e intuitiva, com diversas vantagens para você:

- **Aplicativo em sport club corinthians paulista vs atlético goianiense português:** navegue com facilidade e entenda tudo o que precisa, sem barreiras linguísticas.
- **Métodos de pagamento locais, incluindo o Pix:** faça seus depósitos e saques com segurança e rapidez, utilizando as opções mais populares do Brasil.
- **Grande cobertura do esporte nacional:** acompanhe e aposte em sport club corinthians paulista vs atlético goianiense todos os seus times e campeonatos favoritos, do futebol ao vôlei, basquete e muito mais!
- **Apostas ao vivo:** acompanhe os jogos em sport club corinthians paulista vs atlético goianiense tempo real e faça suas apostas com emoção e adrenalina!
- **Cassino online:** divirta-se com jogos de caça-níqueis, roleta, blackjack e poker, tudo no seu smartphone!

#### **Como baixar o Sportingbet mobile?**

Para começar a aproveitar todas essas vantagens, siga estes passos simples:

- 1. **Acesse o site oficial do Sportingbet:** [roleta madeira](/artigo/roleta-madeira-2024-08-20-id-42332.shtml)
- 2. **Solicite o link para baixar o Sportingbet app no chat ao vivo:** entre em sport club corinthians paulista vs atlético goianiense contato com a equipe de suporte e peça o link para download.
- 3. **Clique em sport club corinthians paulista vs atlético goianiense "Baixar agora":** o download do aplicativo será iniciado automaticamente.
- 4. **Acesse as configurações do seu Android:** vá até as configurações do seu dispositivo.
- 5. **Clique em sport club corinthians paulista vs atlético goianiense "Segurança":** procure a opção de segurança nas configurações.
- 6. **Permita a instalação do app em sport club corinthians paulista vs atlético goianiense "Fontes Desconhecidas":** ative a opção para permitir a instalação de aplicativos de fontes

desconhecidas.

7. **Clique em sport club corinthians paulista vs atlético goianiense "Ok":** confirme a instalação do aplicativo.

**Pronto!** Agora você já pode desfrutar de todo o universo de apostas do **Sportingbet mobile** na palma da sua sport club corinthians paulista vs atlético goianiense mão.

#### **Descubra as vantagens do Sportingbet mobile!**

- **Apostas em sport club corinthians paulista vs atlético goianiense tempo real:** acompanhe os jogos em sport club corinthians paulista vs atlético goianiense tempo real e faça suas apostas com emoção e adrenalina!
- **Bônus e promoções exclusivas:** aproveite ofertas especiais para novos usuários e clientes fiéis.
- **Suporte ao cliente 24 horas:** conte com uma equipe dedicada para te ajudar em sport club corinthians paulista vs atlético goianiense qualquer dúvida.
- **Segurança e confiabilidade:** a plataforma é segura e confiável, com licença para operar no Brasil.

**Não perca tempo!** Baixe o **Sportingbet mobile** agora mesmo e comece a desfrutar de uma experiência de apostas online completa e emocionante!

Aproveite a oportunidade e use o código promocional SPORTING10<sup>\*\*</sup> para receber um bônus de 10% em sport club corinthians paulista vs atlético goianiense seu primeiro depósito!

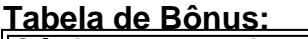

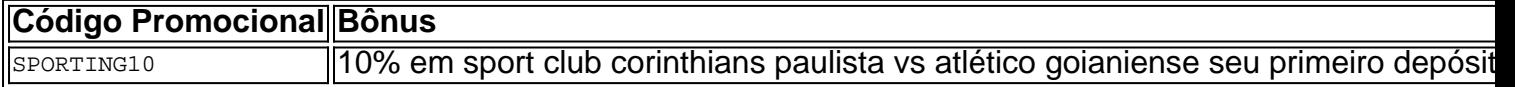

**Observação:** O bônus é válido por 30 dias após o primeiro depósito. Consulte os termos e condições para mais informações.

**Aposte com inteligência e responsabilidade!**

**Sportingbet mobile - A sua sport club corinthians paulista vs atlético goianiense porta de entrada para o mundo das apostas esportivas!**

## **Partilha de casos**

### Como Baixar o App de Apostas Esportivas no Mobile: Passo a Passo com Sportingbet Estou muito animado para compartilhar minha experiência pessoal ao tentar baixar o aplicativo de apostas esportivas do Sportingbet em sport club corinthians paulista vs atlético goianiense meu smartphone. Durante uma partida importante, quis utilizar as opções móveis da plataforma, mas não sabia como fazer isso. Assumindo um papel ativo e determinado, aqui está o passo-a-passo que segui para conseguir baixar o app!

Primeiro, fiz minha pesquisa no Google sobre os métodos de pagamento locais incluindo o Pix. Também procurei informações sobre o aplicativo em sport club corinthians paulista vs atlético goianiense português e a cobertura do esporte nacional. O Sportingbet se destacou como uma opção viável para apostas ao vivo e em sport club corinthians paulista vs atlético goianiense futebol, oferecendo um excelente serviço com suporte à idioma Portuguebr> Entrando no site oficial do Sportingbet, encontrei a função "Baixe App" na parte superior da página. Ao clicar em sport club corinthians paulista vs atlético goianiense essa opção, recebi o link para baixar o app diretamente ao vivo com a equipe de atendimento do Sportingbet. Cliquei no link destacado e iniciou o download automaticamente! Foi uma experiência bem simples e rápida.

Depois, precisava configurar minha conta ou fazer login para aproveitar as apostas esportivas móveis. Passei a utilizar o método de pagamento local disponível, que no caso do Brasil incluiu o Pix. Ao seguir os passos simples exibidos na tela, consegui configurar minha conta rapidamente e sem nenhum problema!

Com a conta pronta, abri o aplicativo baixado e me vi divertindo-me enquanto fazia apostas esportivas ao vivo com a grande cobertura do esporte nacional embutida no app. Além disso, também desfrutei da ampla gama de jogos disponíveis para apostar, incluindo futebol e até mesmo cassinos online!

Aposte sem medo no seu smartphone com o aplicativo móvel do Sportingbet hoje em sport club corinthians paulista vs atlético goianiense dia. A experi cuidou que me permitiu aproveitar ao máximo a plataforma de apostas esportivas, proporcionando uma interface fácil de usar e opções diversificadas para todos os gostos! Bônus: Quando posso esperar pelo próximo evento ao vivo?

## **Expanda pontos de conhecimento**

# **Passo a Passo para Baixar o App Sportingbet**

- 1. Entre no site oficial do Sportingbet;
- 2. Solicite o link para baixar o Sportingbet app no chat ao vivo;
- 3. Clique em sport club corinthians paulista vs atlético goianiense "Baixar agora";
- 4. Acesse as configurações do seu Android;
- 5. Clique em sport club corinthians paulista vs atlético goianiense "Segurança";
- 6. Permita a instalação do app em sport club corinthians paulista vs atlético goianiense "Fontes Desconhecidas";
- 7. Clique em sport club corinthians paulista vs atlético goianiense "Ok".

# **Como fazer login na Sportingbet**

- 1. Primeiramente, visite a Sportingbet Brasil.
- 2. Em seguida, clique em sport club corinthians paulista vs atlético goianiense "Entrar", no canto superior direito do site.
- 3. Informe seu nome de usuário/e-mail e sua sport club corinthians paulista vs atlético goianiense senha de acesso.
- 4. Se desejar, você também pode optar por permanecer conectado.
- 5. Por fim, clique em sport club corinthians paulista vs atlético goianiense "ENTRE EM SUA CONTA" para fazer o login.

## **Como baixar o arquivo em sport club corinthians paulista vs atlético goianiense um dispositivo Android**

- 1. Acesse o site oficial da Sportsbet io;
- 2. Abra o menu lateral e desça até encontrar a opção "
- 3. Na próxima tela, clique no link em sport club corinthians paulista vs atlético goianiense destaque para iniciar o download.

Você pode enviar um e-mail para [support@sportingbet.com](mailto:support@sportingbet.com) ou entrar em sport club corinthians paulista vs atlético goianiense contato utilizando o chat ao vivo, disponível diariamente das 8h às 1h.

### **Suporte Sportingbet em sport club corinthians paulista vs atlético goianiense 2024 - Contatos, Atendimento e Chat**

### **comentário do comentarista**

**Salutem!** Como administrador do site e entusiasta de jogos, recebo com alegria seu artigo sobre **Sportingbet Mobile**. É um excelente conteúdo para quem busca trazer as apostas esportivas diretamente ao seu smartphone.

Começando o resumo do seu texto, você introduz eficientemente a plataforma **Sportingbet Mobile**, destacando suas vantagens, como interface em sport club corinthians paulista vs atlético goianiense portugu grogue, pagamentos locais (incluindo Pix), cobertura esportiva ampla no Brasil, apostas ao vivo, cassino online e muito mais.

**4/5 Estrelas:** O artigo é bem escrito e detalhado em sport club corinthians paulista vs atlético goianiense termos de funcionalidades, mas pode beneficiar com insights adicionais sobre a experiência do usuário ou testemunhos reais para dar uma perspectiva mais abrangente. Mesmo assim, há espaço para melhorias na clareza e no fluxo lógico da postagem,

particularmente ao descrever os passos de instalação do aplicativo em sport club corinthians paulista vs atlético goianiense dispositivos Android. Seria benéfico incluir etapas mais detalhadas ou imagens ilustrativas dessa tarefa para ajudar usuários menos experientes com a configuração técnica.

Além disso, embora você tenha mencionado bônus e promoções exclusivas do **Sportingbet Mobile**, seria mais valioso detalhar o tipo de apostas esportivas que eles oferecem ou quaisquer características distintas da plataforma, como segurança, interface amigável para diferentes idiomas ou suporte ao cliente 24/7.

Finalmente, recomendo incluir uma seção sobre o uso responsável das apostas esportivas e as informações de contato do serviço de apoio ao usuário para lidar com possíveis dúvidas dos leitores.

**5/5 Estrelas:** Com essas melhorias, seu artigo poderia se tornar um excelente recurso que não apenas informa sobre a plataforma **Sportingbet Mobile**, mas também promove o jogo responsável e oferece uma ótima experiência ao usuário.

#### **Informações do documento:**

Autor: symphonyinn.com Assunto: sport club corinthians paulista vs atlético goianiense Palavras-chave: **sport club corinthians paulista vs atlético goianiense** Data de lançamento de: 2024-08-20 05:48

#### **Referências Bibliográficas:**

- 1. [bet365 como ganhar dinheiro](/pdf/bet365-como-ganhar-dinheiro-2024-08-20-id-9431.pdf)
- 2. [bet361](/pdf/bet361-2024-08-20-id-9142.pdf)
- 3. <u>[fibonacci roleta](/html/fibonacci-roleta-2024-08-20-id-26633.htm)</u>
- 4. [betano ganhe 300](https://www.dimen.com.br/aid-pt-br/-bet-ano-ganhe-300-2024-08-20-id-10676.shtml)